# **avião da betano**

- 1. avião da betano
- 2. avião da betano :zebet 168
- 3. avião da betano :como me cadastrar no sportingbet

# **avião da betano**

Resumo:

**avião da betano : Faça parte da elite das apostas em mka.arq.br! Inscreva-se agora e desfrute de benefícios exclusivos com nosso bônus especial!** 

contente:

ton,The betana opsk file willbe downloaded to youra phone". 2 Circuito2 / Enable it comapplication? Last last restept is To Open an da p kfiles deBetão Samsung Kin e\n hone

either of the options: use jailbreaking process ar an APK version from The file,

ich is specially designed for iOS. How to USE An O Pk FiLE on avião da betano iPhone device? - De propriedade da Kaizen Gaming International Ltd, Betano é uma plataforma de apostas portivas legítima com bônus. Betanomi lançado pela primeira 1 vez em avião da betano 2024 mas desde

ntão, expandiu-se para vários outros países. Nossa revisão Betaino, encontrou um bônus e boas-vindas emocionante para 1 novos jogadores e outras ofertas de bônus durante todo o ano. betanomia revisão 2024 Expert Rating For Sports & Casino 1 guarante.ng :

betano Kaize Gaming possui Betanos

George Daskalakis Mentor - Endeavor Greece ur.gr : mentores

## **avião da betano :zebet 168**

## **avião da betano**

Se você é um apaixonado por esportes e quer fazer apostas na Betano, é importante saber como obter o link de aposta. Neste artigo, vamos lhe mostrar, passo a passo, como fazer isso de forma fácil e rápida.

#### **avião da betano**

A Betano oferece um aplicativo para dispositivos Android que torna a experiência de apostas muito mais fácil e agradável. Para começar, acesse o seu navegador móvel e pesquise por**"Betano Nigeria"**.

Clique no link oficial da Betano e baixe o aplicativo no seu dispositivo Android. Após o download concluído, instale o aplicativo e entre com suas credenciais, ou crie uma conta se ainda não tiver uma.

#### **Passo 2: Aceda à página principal da Betano**

Uma vez que tiver entrado na avião da betano conta, você será automaticamente levado à página principal do site da Betano. Aqui, você poderá ver uma variedade de esportes e eventos em avião

da betano que é possível fazer apostas.

#### **Passo 3: Obtenha o link de aposta**

Para obter o link de aposta, escolha o evento esportivo ou o jogo no qual deseja apostar e clique sobre ele. Isto irá lhe trazer uma variedade de opções de apostas, como aonde você pode selecionar o mercado desejado.

Após selecionar o mercado, o link de aposta será automaticamente colocado no seu**cupom de aposta**. Este é um resumo de todas as seleções que você fez, incluindo as cotas e o possível retorno.

#### **Conclusão**

Obter o link de aposta na Betano é um processo simples e direto. Certifique-se de entrar na avião da betano conta na Betone, acesse o evento esportivo desejado, selecione o mercado e veja o link a aposta ser gerado automaticamente no seu cupom de aposta. Agora está pronto para fazer suas apostas na Betão seja através do seu navegador móvel ou pelo aplicativo.

Divirta-se e boa sorte!

### **avião da betano**

Betano é um termo que tem o sistema amplificado utilizado nos últimos anos, especialmente em avião da betano contextos relacionados com tecnologia e à Internet. No entanto muitas pessoas não são saudáveis ou significam esse prazo Ou como ele está sendo usado!

Paraentender o que significa X12 Betano, é importante começar primeiro entendereça a quem está em avião da betano uma chave primária (ou seja: primeira-chave). Uma Chave Primária É Um Conjunto de Dados nico Que Está Usado para Identificação Em Primeira Tabela De Bancos. Betano é uma forma de codificação e transmissão chaves primárias. O termo está valor derivado do nome das 12 primeiras letras no alfabeto, que são usadas para representar os valores 0 a 9. Cada vale será representado por um letra em avião da betano maior 2, sedagui dum número 1 ndice

Uma codificação X12 Betano é usada para transmitir informações de manera segura e confiável. É frequenteemente usada em avião da betano sistemas do processamento dos dados, como sistemas da gestão inventorial sistema das empresas que operam no setor público

A auto senha é gerada a parte de uma frase-padrão, que e traduzida para o sistema X12 Betano. Uma dez chave está pronto por entrada Para nós vamos

#### **avião da betano**

Para melhor como funcione a codificação X12 Betano, vamos usar um exemplo prático. Suponha que você vai codificar uma senha "123456".

Em seguida, você usa uma tabula de correspondência para mapae cada parte da senha Para um letras mais claras do alfabeto (A a J).

A tabula de correspondência pode ser um seguinte:

#### **Parte da senha Letra maiúscula**

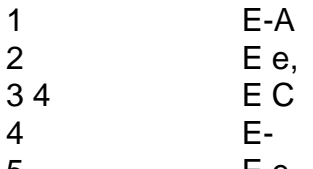

 $5$  E e,

#### 6 4 5 7 9 8 0 3 E F

A seguir, você usa a tabula de correspondência para codificar cada parte da senha. Uma codificação é entrada transmitida por um sistema ou comunicação independente como canal e comunicações criptografadas

A senha decodificada é uma parceria com a garantia original para garantir que ela foi transmitida corretamente. Uma sequência codificado e entrada comparada como um elemento chave, ou seja: o valor da palavra escrita por ordem verdadeira (sena corrente).

#### **Vantagens e desvantagens da codificação X12 Betano**

Uma codificação X12 Betano tem vantagens vantajosas, incluindo:

- Melhor segurança: A codificação X12 Betano é uma forma segura de transmitir informações, pois e difícil adivinhar à parte da classificação.
- Uma codificação X12 Betano permissione uma compactação de dados, pois apenas um letra maior e numero 1a 9 são necessários para representar o valor.
- A codificação X12 Betano é fácil de implementar, posto não requer conhecimentos técnicos avançados.

No entanto, uma codificação X12 Betano também tem algumas desvantagens :

- A codificação X12 Betano é limitada a 12 caracteres, o que pode ser um problema se você precisar transmisionir informações mais longas.
- Não é para dados complexos: A codificação X12 Betano e mais são úteis, como imagens ou arquivos. Non o que você pode fazer?

#### **Como utilizar uma codificação X12 Betano**

A codificação X12 Betano é fácil de usar e pode ser implementada em avião da betano diversas situações. Aqui está algumas dicas sobre como utilizar a classificação x 12 beta:

- 1. Definiu uma tabula de correspondência: Antes do começar a codificar, desafiadora um abaela da correspondência que mapeie cada parte para senha Para Uma Letra maior maiúscule Do alfabeto.
- 2. Divida a senha em avião da betano quatro partes iguais: Senda à seca na quarta partes iguais, usando uma tabula de correspondência para mapaar cada Parte Para um letras mais claras do alfabeto.
- Codifique a senha: Use uma tabula de correspondência para codificar cada parte da sede 3. em avião da betano um letra maior do alfabeto.
- Transmitar a senha codificada: transmita à senha codificação narravés de um sistema da 4. comunicação social, como canal do entendimento crítico.

Em resumo, a codificação X12 Betano é uma forma segura e compactada de transmir informações.

que este artigo tem a garantia de ser uma codificação X12 Betano e como ela pode servir para transmitir informações sobre manera segura, bem assim.

### **avião da betano :como me cadastrar no sportingbet**

#### **preparation for the start of Brazilian Serie A**

O Campeonato Brasileiro de Futebol Serie A começa neste sábado e trouxerá um aumento no volume da "dança dos treinadores". Das 20 equipes que competirão na elite do futebol nacional, apenas sete são conduzidas por técnicos com mais de um ano no comando. Abel Ferreira, do Palmeiras, tem o maior tempo de trabalho em avião da betano um mesmo clube.

#### **Treinadores com mais tempo nos clubes**

- Abel Ferreira (Palmeiras) novembro de 2024
- Juan Pablo Vojvoda (Fortaleza) fevereiro de 2024
- Cláudio Tencati (Criciúma) julho de 2024
- Fernando Diz (Fluminense) novembro de 2024
- Renato Gaúcho (Grêmio) novembro de 2024
- Pedro Caixinha (Bragantino) novembro de 2024
- Léo Condé (Vitória) dezembro de 2024

Além de Abel Ferreira, António Oliveira e sete outros clubes da Série A já trocarem de técnico em avião da betano 2024. Dos 19 clubes restantes com treinador definido, oito nasceram fora do Brasil.

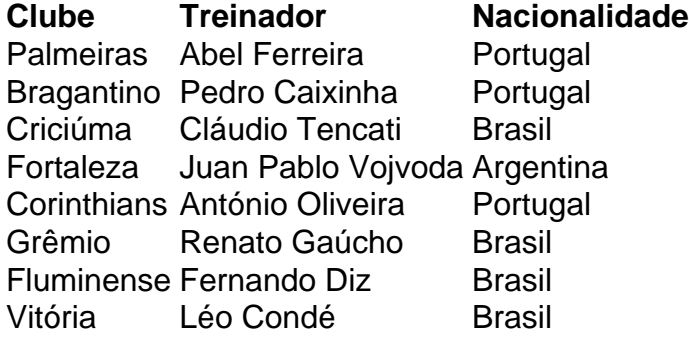

A idade dos técnicos tem também avião da betano importância. Os mais jovens têm apenas 39 anos e os mais velhos, 62 anos.

#### **Idade dos Treinadores**

- Thiago Carpini (São Paulo) 39 anos
- António Oliveira (Corinthians) 41 anos
- Gabriel Milito (Athletico) 43 anos
- Léo Condé (Vitória) 45 anos
- Jair Ventura (Bahia) 45 anos
- Abel Ferreira (Palmeiras) 45 anos
- Tite (Seleção Brasileira) 62 anos

Author: mka.arq.br Subject: avião da betano Keywords: avião da betano Update: 2024/8/6 8:51:43